#### **Computer Graphics**

#### **9 - Lab - Orientation & Rotation**

Yoonsang Lee Hanyang University

Spring 2023

#### **Outline**

• Euler Angles

• Slerp

# **Euler Angles**

- This example implements ZYX Euler angles.
	- But you can easily change the type of Euler angles by changing the multiplication order.

• Rotating cubes

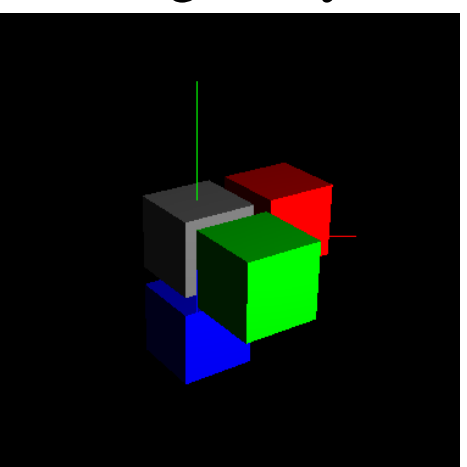

- Two groups to render, each moving differently:
	- World frame
	- Four cubes

- Two VAOs
	- Frame VAO prepare\_vao\_frame()
		- from the previous examples that draw frames
	- Cube VAO prepare\_vao\_cube()
		- from the previous examples that draw cubes
- Two shader programs
	- Shader for frame shader\_color
		- use vertex color specified as a vertex attribute
		- shader code is from the previous examples that draw frames
	- Shader for cubes shader\_lighting
		- calculate fragment color by Phong illumination model
		- shader code is from "8-Lab-Lighing/4-all-components-phong-facenorm.py"

```
def draw_frame(vao, MVP, unif_locs):
    glUniformMatrix4fv(unif_locs['MVP'], 1, GL_FALSE, glm.value_ptr(MVP))
    glBindVertexArray(vao)
    glDrawArrays(GL_LINES, 0, 6)
```

```
def draw_cube(vao, MVP, M, matcolor, unif_locs):
    glUniformMatrix4fv(unif_locs['MVP'], 1, GL_FALSE, glm.value_ptr(MVP))
    glUniformMatrix4fv(unif_locs['M'], 1, GL_FALSE, glm.value_ptr(M))
    glUniform3f(unif_locs['material_color'], matcolor.r, matcolor.g, matcolor.b)
    glBindVertexArray(vao)
    glDrawArrays(GL_TRIANGLES, 0, 36)
```
#### **def** main**():**

```
Hanyang University CSE4020, Yoonsang Lee
    ...
   # load shaders & get uniform locations
   shader_lighting = load_shaders(g_vertex_shader_src_lighting, g_fragment_shad...)
   unif_names = ['MVP', 'M', 'view_pos', 'material_color']
   unif_locs_lighting = {}
   for name in unif_names:
        unif_locs_lighting[name] = glGetUniformLocation(shader_lighting, name)
   shader color = load shaders(q vertex shader src color, q fragment shader src...)
   unif_names = ['MVP']
   unif locs color = \{}
   for name in unif_names:
        unif_locs_color[name] = glGetUniformLocation(shader_color, name)
    ...
```

```
M = glm.mat4(Rz * Ry * Rx)while not glfwWindowShouldClose(window):
    ...
    # projection matrix
    P = glm.perspective(45, 1, 1, 20)
    # view matrix
    view_pos =
glm.vec3(5*np.sin(g_cam_ang),g_cam_height,5*np.cos(g_cam_ang))
    V = glm.lookAt(view_pos, glm.vec3(0,0,0), glm.vec3(0,1,0))
    # draw world frame
    glUseProgram(shader_color)
    draw_frame(vao_frame, P*V, unif_locs_color)
    # ZYX Euler angles
    t = glfwGetTime()
    xang = t
    yang = glm.radians(30)
    zang = glm.radians(30)
    Rx = glm.rotate(xang, (1,0,0))
    Ry = glm.rotate(yang, (0,1,0))
    Rz = glm.rotate(zang, (0,0,1))
```

```
# set view_pos uniform in shader_lighting
    glUseProgram(shader_lighting)
    glUniform3f(unif_locs_lighting['view_pos'], view_pos.x, view_pos.y,
view_pos.z)
```

```
# draw cubes
M = M * glm.scale((.25, .25, .25))
```

```
Mo = M * glm.mat4()draw_cube(vao_cube, P*V*Mo, Mo, glm.vec3(.5,.5,.5),
unif_locs_lighting)
```

```
Mx = M * glm.translate((2.5,0,0))
draw_cube(vao_cube, P*V*Mx, Mx, glm.vec3(1,0,0), unif_locs_lighting)
My = M * qlm. translate((0, 2.5, 0))draw_cube(vao_cube, P*V*My, My, glm.vec3(0,1,0), unif_locs_lighting)
Mz = M * glm.translate((0, 0, 2.5))
```

```
draw_cube(vao_cube, P*V*Mz, Mz, glm.vec3(0,0,1), unif_locs_lighting)
```
# **Slerp**

#### **Recall: Slerp**

• 
$$
\text{slerp}(\mathbf{R}_1, \mathbf{R}_2, t) = \mathbf{R}_1 (\mathbf{R}_1^T \mathbf{R}_2)^t
$$
  
=  $\mathbf{R}_1 \text{exp}(\mathbf{t} \cdot \text{log}(\mathbf{R}_1^T \mathbf{R}_2))$ 

• This example implements this formula.

Hanyang University CSE4020, Yoonsang Lee

#### **Alternatives**

- But you can implement and test following alternatives:
	- Quaternion slerp:
		- slerp( $\mathbf{q}_1, \mathbf{q}_2, t$ ) =  $\mathbf{q}_1(\mathbf{q}_1^{-1}\mathbf{q}_2)^t$
	- Geometric slerp (equivalent):
		- slerp( ${\bf q}_1, {\bf q}_2, t$ ) =  $\frac{\sin((1-t)\varphi)}{\sin \varphi}$  $\frac{((1-t)\varphi)}{\sin \varphi} \mathbf{q}_1 + \frac{\sin(t\varphi)}{\sin \varphi}$  $\frac{\ln(\ell \varphi)}{\sin \varphi}$  q<sub>2</sub>

–  $\varphi$ : the angle subtended by the arc (cos  $\varphi = \mathbf{q}_1 \cdot \mathbf{q}_2$ )

 $-$  glm.slerp(x: quat, y: quat, a: float)  $\rightarrow$  quat

# **Exp & Log**

• This examples uses PyGLM functions for  $exp()$ and log().

• But for  $log()$ , PyGLM does not have a function to directly convert a rotation matrix to a rotation vector.

• So we convert it like: rotation matrix  $\rightarrow$  unit quaternion  $\rightarrow$  rotation vector

# **[Code] 2-slerp**

```
def ZYXEulerToRotMat(angles):
    zang, yang, xang = angles
    Rx = glm.rotate(xang, (1,0,0))
    Ry = glm.rotate(yang, (0,1,0))
    Rz = glm.rotate(zang, (0,0,1))
    return glm.mat3(Rz * Ry * Rx)
def slerp(R1, R2, t):
    return R1 * exp( t * log(glm.transpose(R1) * R2) )
eps = 1e-6
def exp(rotvec):
    angle = glm.l2Norm(rotvec)
    if angle > eps:
        axis = glm.normalize(rotvec)
        return glm.mat3(glm.rotate(angle, axis))
    else:
        return glm.mat3()
def log(rotmat):
    quat = glm.quat(rotmat)
    return glm.angle(quat) * glm.axis(quat)
```
Hanyang University CSE4020, Yoonsang Lee

## **[Code] 2-slerp**

**...**

```
# start orientation: ZYX Euler angles - rot z by -90 deg then rot y by 90 then rot x 
by 0
R1 = ZYXEulerToRotMat((-np.pi*.5, np.pi*.5, 0))
```

```
# end orientation: ZYX Euler angles - rot z by 0 then rot y by 0 then rot x by 90
R2 = ZYXEulerToRotMat((0, 0, np.pi*.5))
```

```
while not glfwWindowShouldClose(window):
```

```
Hanyang University CSE4020, Yoonsang Lee
    ...
    # t is repeatedly increasing from 0.0 to 1.0
    t = glfwGetTime() % 3 / 3
    # slerp
   R = slerp(R1, R2, t)
   M = glm.mat4(R)...
    # draw cubes
   M = M * glm.scale((.25, .25, .25))
   MO = M \star qlm.mat4()draw_cube(vao_cube, P*V*Mo, Mo, glm.vec3(.5,.5,.5), unif_locs_lighting)
   Mx = M * glm.translate((2.5,0,0))
    draw_cube(vao_cube, P*V*Mx, Mx, glm.vec3(1,0,0), unif_locs_lighting)
    ...
```
## **Time for Assignment**

- Let's start today's assignment.
- TA will guide you.